# Package 'drda'

July 9, 2022

<span id="page-0-0"></span>Type Package Title Dose-Response Data Analysis Version 2.0.1 Description Fit logistic functions to observed dose-response continuous data and evaluate goodness-of-fit measures. See Malyutina A., Tang J., and Pessia A. (2021) [<doi:10.1101/2021.06.07.447323>](https://doi.org/10.1101/2021.06.07.447323). License MIT + file LICENSE URL <https://github.com/albertopessia/drda> BugReports <https://github.com/albertopessia/drda/issues> **Depends** R  $(>= 3.6.0)$ Imports graphics, grDevices, stats **Suggests** knitr, rmarkdown, spelling, test that  $(>= 3.1.0)$ VignetteBuilder knitr Config/testthat/edition 3 Encoding UTF-8 Language en-US LazyData true RoxygenNote 7.2.0 NeedsCompilation no Author Alberto Pessia [aut, cre] (<<https://orcid.org/0000-0001-8607-9191>>), Alina Malyutina [ctb] (<<https://orcid.org/0000-0001-8220-5859>>) Maintainer Alberto Pessia <dev@albertopessia.com> Repository CRAN Date/Publication 2022-07-08 22:00:08 UTC

# R topics documented:

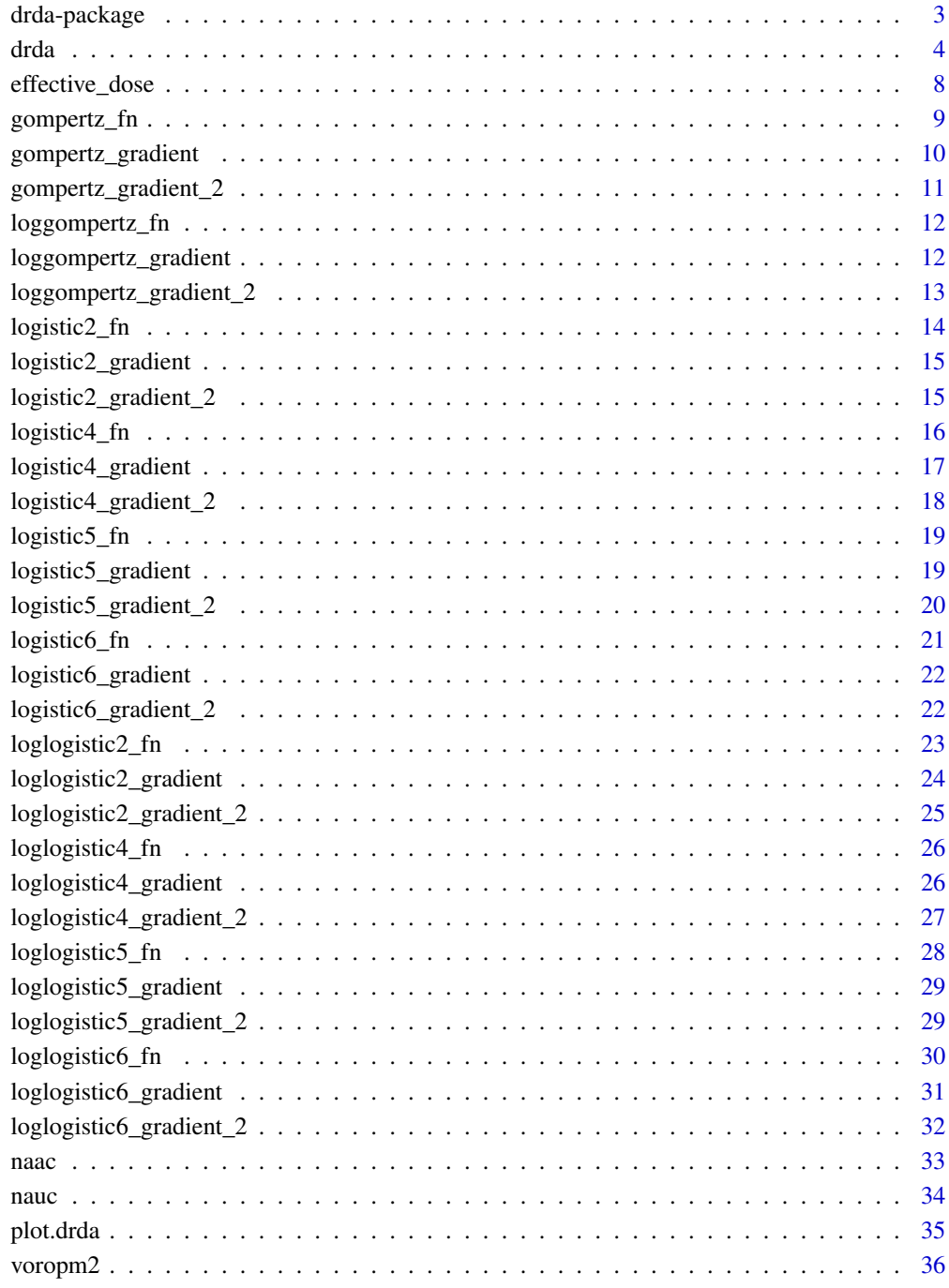

<span id="page-2-0"></span>

# **Description**

drda is a package for fitting (log-)logistic curves and performing dose-response data analysis.

#### Available functions

Functions specific to drda:

- drda: main function for fitting observed data.
- logistic2\_fn: 2-parameter logistic function.
- logistic4\_fn: 4-parameter logistic function.
- logistic5\_fn: 5-parameter logistic function.
- logistic6\_fn: 6-parameter logistic function.
- gompertz\_fn: Gompertz function.
- loglogistic2\_fn: 2-parameter log-logistic function.
- loglogistic4\_fn: 4-parameter log-logistic function.
- loglogistic5\_fn: 5-parameter log-logistic function.
- loglogistic6\_fn: 6-parameter log-logistic function.
- loggompertz\_fn: log-Gompertz function.
- nauc: normalized area under the curve.
- naac: normalized area above the curve.

Functions expected for an object fit:

- anova: compare model fits.
- deviance: residual sum of squares of the model fit.
- logLik: value of the log-likelihood function associated to the model fit.
- plot: plotting function.
- predict: model predictions.
- print: basic model summaries.
- residuals: model residuals.
- sigma: residual standard deviation.
- summary: fit summaries.
- vcov: approximate variance-covariance matrix of model parameters.
- weights: model weights.

#### References

Malyutina A, Tang J, Pessia A (2021). drda: An R package for dose-response data analysis. bioRxiv, 2021.06.07.447323. doi: 10.1101/2021.06.07.447323

# <span id="page-3-1"></span><span id="page-3-0"></span>Description

Use the Newton's with a trust-region method to fit non-linear growth curves to observed data.

# Usage

```
drda(
  formula,
 data,
  subset,
 weights,
 na.action,
 mean_function = "logistic4",
 lower_bound = NULL,
 upper_bound = NULL,
  start = NULL,
 max_iter = 1000
)
```
# Arguments

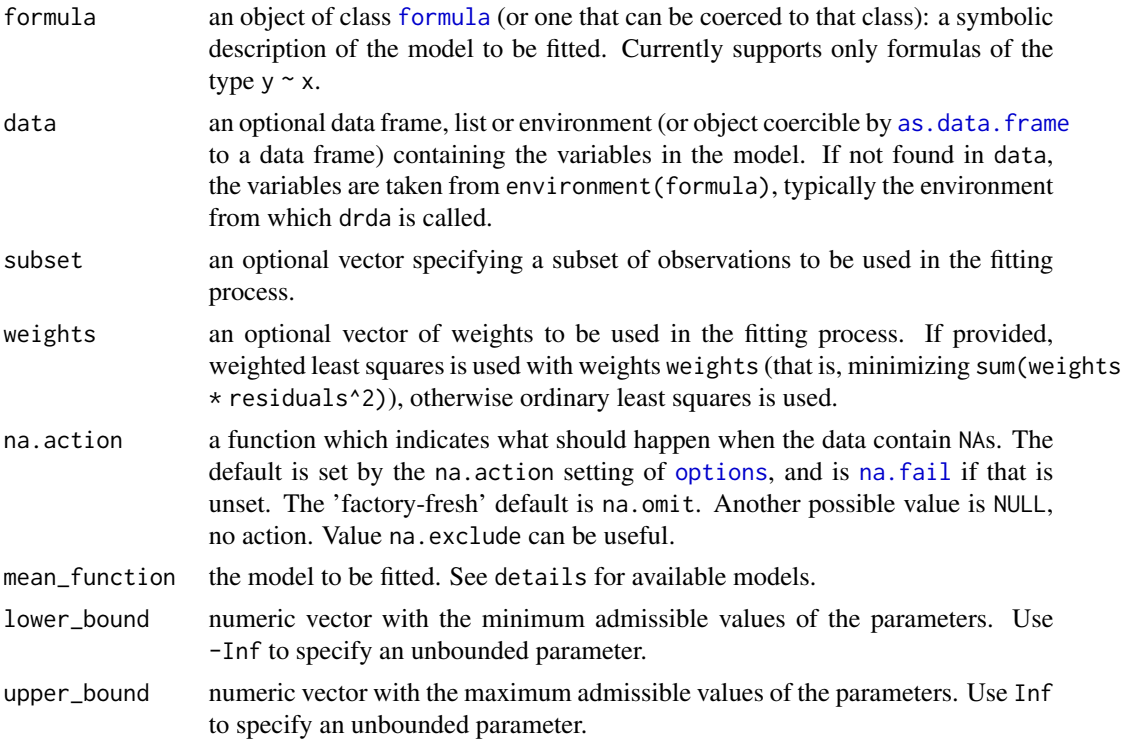

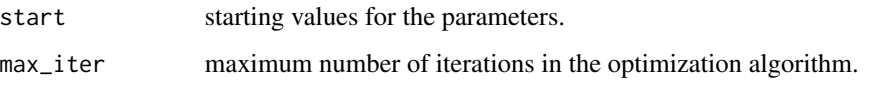

# Details

#### Available models:

*Generalized (5-parameter) logistic function:*

The 5-parameter logistic function can be selected by choosing mean\_function = "logistic5" or mean\_function = "l5". The function is defined here as

 $alpha + delta / (1 + nu * exp(-eta * (x - phi)))^(1 / nu)$ 

where  $eta > 0$  and  $nu > 0$ . When delta is positive (negative) the curve is monotonically increasing (decreasing).

Parameter alpha is the value of the function when  $x \rightarrow -I$ nf. Parameter delta is the (signed) height of the curve. Parameter eta represents the steepness (growth rate) of the curve. Parameter phi is related to the mid-value of the function. Parameter nu affects near which asymptote maximum growth occurs.

The value of the function when  $x \rightarrow$  Inf is alpha + delta. In dose-response studies delta can be interpreted as the maximum theoretical achievable effect.

#### *4-parameter logistic function:*

The 4-parameter logistic function is the default model of drda. It can be explicitly selected by choosing mean\_function = "logistic4" or mean\_function = "l4". The function is obtained by setting nu = 1 in the generalized logistic function, that is

 $alpha + delta / (1 + exp(-eta * (x - phi)))$ 

where eta > 0. When delta is positive (negative) the curve is monotonically increasing (decreasing).

Parameter alpha is the value of the function when  $x \rightarrow -I$ nf. Parameter delta is the (signed) height of the curve. Parameter eta represents the steepness (growth rate) of the curve. Parameter phi represents the x value at which the curve is equal to its mid-point, i.e.  $f(\text{phi}; \text{alpha}, \text{delta}, \text{data}, \text{phi}) = \text{alpha} + \text{alpha}$ The value of the function when  $x \rightarrow$  Inf is alpha + delta. In dose-response studies delta can be interpreted as the maximum theoretical achievable effect.

#### *2-parameter logistic function:*

The 2-parameter logistic function can be selected by choosing mean\_function = "logistic2" or mean\_function = "12". For a monotonically increasing curve set nu = 1, alpha =  $\theta$ , and  $delta = 1$ :

1 /  $(1 + \exp(-eta * (x - phi)))$ 

For a monotonically decreasing curve set  $nu = 1$ , alpha = 1, and delta = -1:

 $1 - 1 / (1 + \exp(-eta * (x - phi)))$ 

where  $eta > 0$ . The lower bound of the curve is zero while the upper bound of the curve is one. Parameter eta represents the steepness (growth rate) of the curve. Parameter phi represents the x value at which the curve is equal to its mid-point, i.e.  $f(\text{phi}; \text{eta}, \text{phi}) = 1 / 2$ .

#### *Gompertz function:*

The Gompertz function is the limit for nu  $\rightarrow$  0 of the 5-parameter logistic function. It can be selected by choosing mean\_function = "gompertz" or mean\_function = "gz". The function is defined in this package as

 $alpha + delta * exp(-exp(-eta * (x - phi)))$ where  $eta > 0$ .

Parameter alpha is the value of the function when  $x \rightarrow -I$ nf. Parameter delta is the (signed) height of the curve. Parameter eta represents the steepness (growth rate) of the curve. Parameter phi sets the displacement along the x-axis.

The value of the function when  $x \rightarrow$  Inf is alpha + delta. In dose-response studies delta can be interpreted as the maximum theoretical achievable effect.

The mid-point of the function, that is alpha + delta / 2, is achieved at  $x = phi - log(log(2))$ / eta.

# *Generalized (5-parameter) log-logistic function:*

The 5-parameter log-logistic function is selected by setting mean\_function = "loglogistic5" or mean\_function = "ll5". The function is defined here as

alpha + delta \* (x^eta / (x^eta + nu \* phi^eta))^(1 / nu)

where  $x \ge 0$ , eta  $> 0$ , phi  $> 0$ , and nu  $> 0$ . When delta is positive (negative) the curve is monotonically increasing (decreasing). The function is defined only for positive values of the predictor variable x.

Parameter alpha is the value of the function at  $x = 0$ . Parameter delta is the (signed) height of the curve. Parameter eta represents the steepness (growth rate) of the curve. Parameter phi is related to the mid-value of the function. Parameter nu affects near which asymptote maximum growth occurs.

The value of the function when  $x \rightarrow$  Inf is alpha + delta. In dose-response studies delta can be interpreted as the maximum theoretical achievable effect.

# *4-parameter log-logistic function:*

The 4-parameter log-logistic function is selected by setting mean\_function = "loglogistic4" or mean\_function = "ll4". The function is obtained by setting nu = 1 in the generalized loglogistic function, that is

alpha + delta \* x^eta / (x^eta + phi^eta)

where  $x \ge 0$  and eta  $> 0$ . When delta is positive (negative) the curve is monotonically increasing (decreasing). The function is defined only for positive values of the predictor variable x.

Parameter alpha is the value of the function at  $x = 0$ . Parameter delta is the (signed) height of the curve. Parameter eta represents the steepness (growth rate) of the curve. Parameter phi represents the x value at which the curve is equal to its mid-point, i.e.  $f(\text{phi}; \text{alpha}, \text{delta}, \text{data}, \text{phi}) = \text{alpha} + \text{delta} + \text{delta}$ The value of the function when  $x \rightarrow$  Inf is alpha + delta. In dose-response studies delta can be interpreted as the maximum theoretical achievable effect.

*2-parameter log-logistic function:*

The 2-parameter log-logistic function is selected by setting mean\_function = "loglogistic2" or mean\_function = " $112$ ". For a monotonically increasing curve set nu = 1, alpha = 0, and  $delta = 1$ :

x^eta / (x^eta + phi^eta)

For a monotonically decreasing curve set  $nu = 1$ , alpha = 1, and delta = -1:

 $1 - x$ <sup>o</sup>eta / (x<sup>o</sup>eta + phi<sup>o</sup>eta)

where  $x \ge 0$ , eta  $> 0$ , and phi  $> 0$ . The lower bound of the curve is zero while the upper bound of the curve is one.

Parameter eta represents the steepness (growth rate) of the curve. Parameter phi represents the x value at which the curve is equal to its mid-point, i.e.  $f(\text{phi}; \text{eta}, \text{phi}) = 1 / 2$ .

#### *log-Gompertz function:*

The log-Gompertz function is the limit for  $nu \rightarrow 0$  of the 5-parameter log-logistic function. It can be selected by choosing mean\_function = "loggompertz" or mean\_function = "lgz". The function is defined in this package as

<span id="page-6-0"></span> $alpha + delta * exp(-(\pi h i / x)^{\text{def}})$ 

where  $x > 0$ , eta  $> 0$ , and phi  $> 0$ . Note that the limit for  $x \rightarrow 0$  is alpha. When delta is positive (negative) the curve is monotonically increasing (decreasing). The function is defined only for positive values of the predictor variable x.

Parameter alpha is the value of the function at  $x = 0$ . Parameter delta is the (signed) height of the curve. Parameter eta represents the steepness (growth rate) of the curve. Parameter phi sets the displacement along the x-axis.

The value of the function when  $x \rightarrow$  Inf is alpha + delta. In dose-response studies delta can be interpreted as the maximum theoretical achievable effect.

*Constrained optimization:*

It is possible to search for the maximum likelihood estimates within pre-specified interval regions.

*Note*: Hypothesis testing is not available for constrained estimates because asymptotic approximations might not be valid.

# Value

An object of class drda and model\_fit, where model is the chosen mean function. It is a list containing the following components:

converged boolean value assessing if the optimization algorithm converged or not.

iterations total number of iterations performed by the optimization algorithm

constrained boolean value set to TRUE if optimization was constrained.

estimated boolean vector indicating which parameters were estimated from the data.

coefficients maximum likelihood estimates of the model parameters.

rss minimum value (found) of the residual sum of squares.

df.residuals residual degrees of freedom.

fitted.values fitted mean values.

residuals residuals, that is response minus fitted values.

weights (only for weighted fits) the specified weights.

mean\_function model that was used for fitting.

n effective sample size.

sigma corrected maximum likelihood estimate of the standard deviation.

loglik maximum value (found) of the log-likelihood function.

**fisher.info** observed Fisher information matrix evaluated at the maximum likelihood estimator.

vcov approximate variance-covariance matrix of the model parameters.

call the matched call.

terms the [terms](#page-0-0) object used.

model the model frame used.

**na.action** (where relevant) information returned by model. frame on the special handling of NAs.

# Examples

```
# by default `drda` uses a 4-parameter logistic function for model fitting
fit14 <- drda(response ~ log_dose, data = voropm2)
# get a general overview of the results
summary(fit_l4)
# compare the model against a flat horizontal line and the full model
anova(fit_l4)
# 5-parameter logistic curve appears to be a better model
fit_l5 <- drda(response ~ log_dose, data = voropm2, mean_function = "l5")
plot(fit_l4, fit_l5)
# fit a 2-parameter logistic function
fit<sub>12</sub> \le drda(response \sim log<sub>1</sub>dose, data = voropm2, mean<sub>1</sub>function = "12")
# compare our models
anova(fit_l2, fit_l4)
# use log-logistic functions when utilizing doses (instead of log-doses)
# here we show the use of other arguments as well
fit\_115 \leq - drda(
 response \sim dose, weights = weight, data = voropm2,
 mean_function = "loglogistic5", lower_bound = c(0.5, -1.5, 0, -Inf, 0.25),
 upper_bound = c(1.5, 0.5, 5, Inf, 3), start = c(1, -1, 3, 100, 1),
 max_iter = 10000
)
# note that the maximum likelihood estimate is outside the region of
# optimization: not only the variance-covariance matrix is now singular but
# asymptotic assumptions do not hold anymore.
```
effective\_dose *Effective dose*

# Description

Estimate effective doses, that is the x values for which  $f(x) = y$ .

#### Usage

```
effective_dose(object, y, type, level)
```
# Arguments

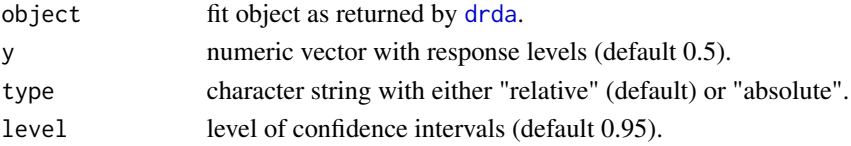

<span id="page-7-0"></span>

# <span id="page-8-0"></span>gompertz\_fn 9

# Details

Given a fitted model  $f(x;$  theta) we seek the values x at which the function is equal to the specified response values.

If responses are given on a relative scale (type = "relative"), then y is expected to range in the interval  $(0, 1)$ .

If responses are given on an absolute scale (type = "absolute"), then y is free to vary on the whole real line. Note, however, that the solution does not exist when y is not in the image of the function.

# Value

Numeric matrix with the effective doses and the corresponding confidence intervals. Each row is associated with each value of y.

# Examples

```
drda_fit <- drda(response ~ log_dose, data = voropm2)
effective_dose(drda_fit)
```

```
# relative values are given on the (0, 1) range
effective\_dose(drda\_fit, y = c(0.2, 0.8))
```

```
# explicitly say when we are using actual response values
effective_dose(drda_fit, y = c(0.2, 0.8), type = "absolute")
```

```
# use a different confidence level
effective_dose(drda_fit, y = 0.6, level = 0.8)
```
gompertz\_fn *Gompertz function*

#### Description

Evaluate at a particular set of parameters the Gompertz function.

# Usage

gompertz\_fn(x, theta)

### Arguments

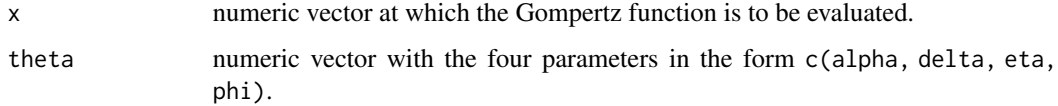

```
The Gompertz function f(x; \theta) is defined here as
g(x; \theta) = \exp(-\exp(-\theta x + (x - \phi) - \theta)) f(x; \theta) = \theta x + \theta y + \theta y + \theta zwhere theta = c(alpha, delta, eta, phi), alpha is the value of the function when x \rightarrow -Inf,
delta is the (signed) height of the curve, eta > 0 is the steepness of the curve or growth rate, and
phi is related with the value of function at x = 0.
```
When  $delta < 0$  the curve is monotonically decreasing while it is monotonically increasing for  $delta > 0$ .

# Value

Numeric vector of the same length of x with the values of the Gompertz function.

gompertz\_gradient *Gompertz function gradient and Hessian*

# Description

Evaluate at a particular set of parameters the gradient and Hessian of the Gompertz function.

#### Usage

```
gompertz_gradient(x, theta)
gompertz_hessian(x, theta)
gompertz_gradient_hessian(x, theta)
```
# Arguments

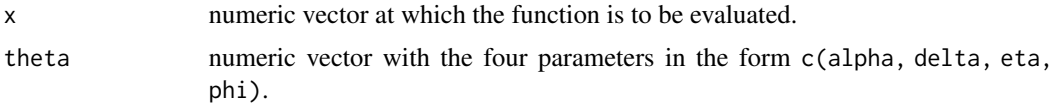

# Details

The Gompertz function  $f(x; t)$  theta) is defined here as  $g(x; \theta) = \exp(-\exp(-\theta x + (x - \phi) - \theta)) f(x; \theta) = \sin(\theta x + \theta)$  alpha + delta  $g(x; \theta)$ where theta =  $c$ (alpha, delta, eta, phi) and eta > 0. When delta is positive (negative) the curve is monotonically increasing (decreasing).

# Value

Gradient or Hessian evaluated at the specified point.

<span id="page-9-0"></span>

# <span id="page-10-0"></span>Description

Evaluate at a particular set of parameters the gradient and Hessian of the Gompertz function.

# Usage

```
gompertz_gradient_2(x, theta)
gompertz_hessian_2(x, theta)
gompertz_gradient_hessian_2(x, theta)
```
# Arguments

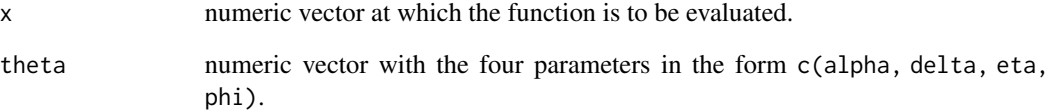

# Details

The Gompertz function  $f(x; \theta)$  is defined here as  $g(x; \theta) = \exp(-\exp(-\theta x + (x - \phi) - \theta)) f(x; \theta) = \sin(\theta x + \theta)$  + delta  $g(x; \theta)$  theta)

where theta =  $c$ (alpha, delta, eta, phi) and eta > 0. When delta is positive (negative) the curve is monotonically increasing (decreasing).

This set of functions use a different parameterization from link[drda]{gompertz\_gradient}. To avoid the non-negative constraints of parameters, the gradient and Hessian computed here are for the function with  $eta2 = log(\eta)$ .

Note that argument theta is on the original scale and not on the log scale.

#### Value

Gradient or Hessian of the alternative parameterization evaluated at the specified point.

<span id="page-11-0"></span>loggompertz\_fn *log-Gompertz function*

# Description

Evaluate at a particular set of parameters the log-Gompertz function.

# Usage

```
loggompertz_fn(x, theta)
```
# Arguments

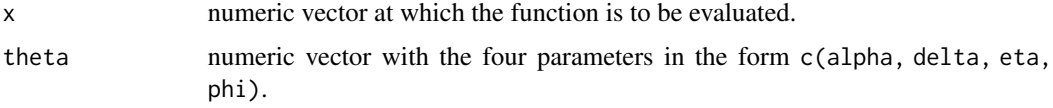

# Details

The log-Gompertz function  $f(x; \theta)$  is defined here as  $f(x; \text{theta}) = \text{alpha} + \text{delta} \exp(-(\text{phi} / x)^{2} \text{eta})$ where  $x \ge 0$ , theta = c(alpha, delta, eta, phi), eta > 0, and phi > 0. By convention we set

 $f(0; \text{theta}) = \lim_{x \to \infty} \{x \rightarrow 0\} f(x; \text{theta}) = \text{alpha}.$ 

# Value

Numeric vector of the same length of x with the values of the log-logistic function.

loggompertz\_gradient *Log-Gompertz function gradient and Hessian*

# Description

Evaluate at a particular set of parameters the gradient and Hessian of the log-Gompertz function.

# Usage

```
loggompertz_gradient(x, theta)
```

```
loggompertz_hessian(x, theta)
```
loggompertz\_gradient\_hessian(x, theta)

#### <span id="page-12-0"></span>Arguments

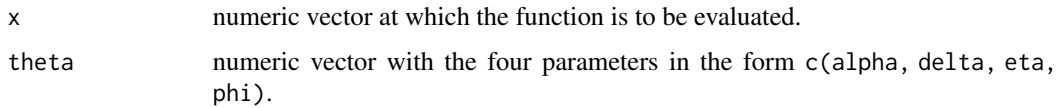

# Details

The log-Gompertz function  $f(x; t)$  the ta) is defined here as  $f(x; theta) = alpha + delta exp(-(phi / x)^{eta})$ where  $x \ge 0$ , theta = c(alpha, delta, eta, phi), eta > 0, and phi > 0. By convention we set  $f(0; \text{ theta}) = \lim_{x \to \infty} \{x \rightarrow 0\} f(x; \text{ theta}) = \text{alpha}.$ 

# Value

Gradient or Hessian evaluated at the specified point.

loggompertz\_gradient\_2

```
Log-Gompertz function gradient and Hessian
```
#### Description

Evaluate at a particular set of parameters the gradient and Hessian of the log-Gompertz function.

# Usage

```
loggompertz_gradient_2(x, theta)
```

```
loggompertz_hessian_2(x, theta)
```
loggompertz\_gradient\_hessian\_2(x, theta)

### Arguments

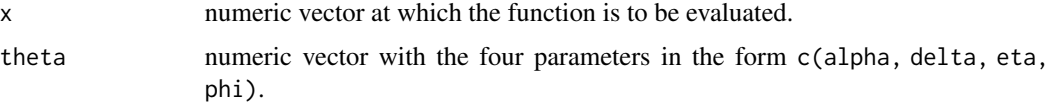

# Details

```
The log-Gompertz function f(x; t) the ta) is defined here as
f(x; \text{theta}) = \text{alpha} + \text{delta} \exp(-(\text{phi} / x)^{2} \text{eta})where x \ge 0, theta = c(alpha, delta, eta, phi), eta > 0, and phi > 0. By convention we set
f(0; \text{theta}) = \lim_{x \to \infty} x \to 0 f(x; \text{theta}) = \text{alpha}.
```
This set of functions use a different parameterization from  $link[drda]{loggompertz\_gradient}$ . To avoid the non-negative constraints of parameters, the gradient and Hessian computed here are for the function with  $eta2 = log(tta)$  and  $phi2 = log(phi)$ .

Note that argument theta is on the original scale and not on the log scale.

# Value

Gradient or Hessian of the alternative parameterization evaluated at the specified point.

logistic2\_fn *2-parameter logistic function*

# Description

Evaluate at a particular set of parameters the 2-parameter logistic function.

#### Usage

```
logistic2_fn(x, theta)
```
## Arguments

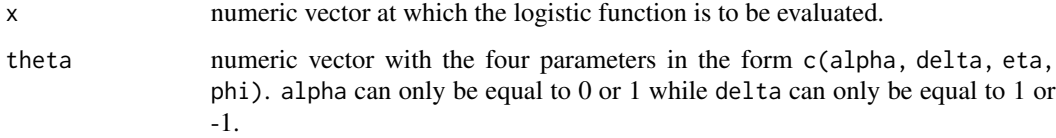

#### Details

The 2-parameter logistic function  $f(x;$  theta) is defined here as  $g(x; \theta) = 1 / (1 + \exp(-\theta) + \exp(-\theta))$  f(x; theta) = alpha + delta  $g(x; \theta)$ 

where theta = c(alpha, delta, eta, phi) and eta > 0. Only eta and phi are free to vary (therefore the name) while vector  $c$ (alpha, delta) is constrained to be either  $c$ (0, 1) (monotonically increasing curve) or c(1, -1) (monotonically decreasing curve).

This function allows values other than 0, 1, -1 for alpha and delta but will coerce them to their proper constraints.

# Value

Numeric vector of the same length of x with the values of the logistic function.

<span id="page-13-0"></span>

<span id="page-14-0"></span>logistic2\_gradient *2-parameter logistic function gradient and Hessian*

#### Description

Evaluate at a particular set of parameters the gradient and Hessian of the 2-parameter logistic function.

#### Usage

```
logistic2_gradient(x, theta, delta)
logistic2_hessian(x, theta, delta)
logistic2_gradient_hessian(x, theta, delta)
```
#### Arguments

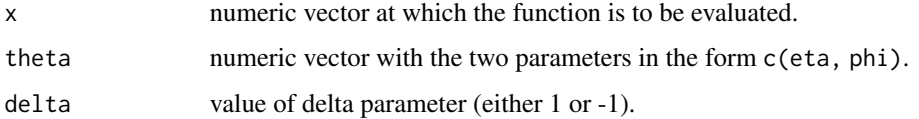

# Details

The 2-parameter logistic function  $f(x; t)$  theta) is defined here as  $g(x; \theta) = 1 / (1 + \exp(-\theta t \cdot x - \phi h))) f(x; \theta) = \alpha \cdot \theta + \theta \cdot \theta$  + delta  $g(x; \theta)$ where theta =  $c$ (alpha, delta, eta, phi) and eta > 0. Only eta and phi are free to vary (therefore the name) while vector  $c($ alpha, delta) is constrained to be either  $c(0, 1)$  (monotonically

# Value

Gradient or Hessian evaluated at the specified point.

increasing curve) or  $c(1, -1)$  (monotonically decreasing curve).

logistic2\_gradient\_2 *2-parameter logistic function gradient and Hessian*

# Description

Evaluate at a particular set of parameters the gradient and Hessian of the 2-parameter logistic function.

### <span id="page-15-0"></span>Usage

```
logistic2_gradient_2(x, theta, delta)
logistic2_hessian_2(x, theta, delta)
logistic2_gradient_hessian_2(x, theta, delta)
```
# Arguments

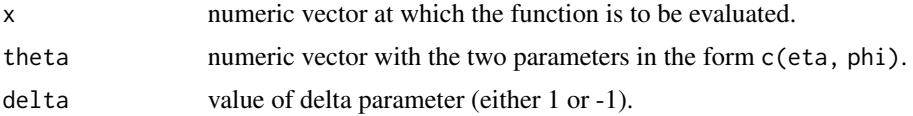

#### Details

The 2-parameter logistic function  $f(x; \theta)$  is defined here as  $g(x; \theta) = 1 / (1 + \exp(-\theta t + \theta x))$  f(x; theta) = alpha + delta  $g(x; \theta)$ where theta =  $c$ (alpha, delta, eta, phi) and eta > 0. Only eta and phi are free to vary (therefore the name) while vector  $c($ alpha, delta) is constrained to be either  $c(0, 1)$  (monotonically increasing curve) or  $c(1, -1)$  (monotonically decreasing curve).

This set of functions use a different parameterization from link[drda]{logistic2\_gradient}. To avoid the non-negative constraints of parameters, the gradient and Hessian computed here are for the function with  $eta2 = log(\eta)$ .

Note that argument theta is on the original scale and not on the log scale.

# Value

Gradient or Hessian of the alternative parameterization evaluated at the specified point.

logistic4\_fn *4-parameter logistic function*

# Description

Evaluate at a particular set of parameters the 4-parameter logistic function.

# Usage

logistic4\_fn(x, theta)

# Arguments

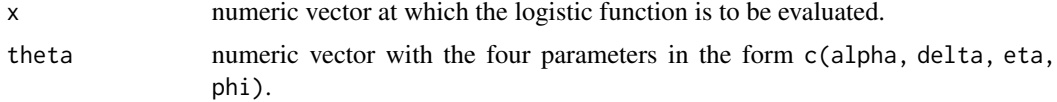

# <span id="page-16-0"></span>Details

The 4-parameter logistic function  $f(x; \theta)$  is defined here as

 $g(x; \text{ theta}) = 1 / (1 + \exp(-\text{eta} \times (x - \text{phi}))) f(x; \text{ theta}) = \text{alpha} + \text{delta} g(x; \text{ theta})$ where theta =  $c$ (alpha, delta, eta, phi), alpha is the value of the function when  $x \rightarrow -Inf$ , delta is the (signed) height of the curve, eta  $> 0$  is the steepness of the curve or growth rate (also known as the Hill coefficient), and phi is the value of x at which the curve is equal to its mid-point.

When delta < 0 the curve is monotonically decreasing while it is monotonically increasing for  $delta > 0$ .

The mid-point  $f(\phi h)$ ; theta) is equal to alpha + delta / 2 while the value of the function for x -> Inf is alpha + delta.

# Value

Numeric vector of the same length of x with the values of the logistic function.

logistic4\_gradient *4-parameter logistic function gradient and Hessian*

# Description

Evaluate at a particular set of parameters the gradient and Hessian of the 4-parameter logistic function.

#### Usage

logistic4\_gradient(x, theta)

```
logistic4_hessian(x, theta)
```

```
logistic4_gradient_hessian(x, theta)
```
# Arguments

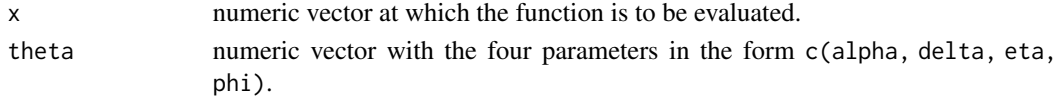

# Details

The 4-parameter logistic function  $f(x; t)$  theta) is defined here as  $g(x; \theta) = 1 / (1 + \exp(-\theta t + (x - \theta) - \theta)) f(x; \theta) = \theta t + \theta t + \theta t$  = alpha + delta  $g(x; \theta)$ where theta =  $c$ (alpha, delta, eta, phi) and eta > 0. When delta is positive (negative) the curve is monotonically increasing (decreasing).

# Value

Gradient or Hessian evaluated at the specified point.

<span id="page-17-0"></span>logistic4\_gradient\_2 *4-parameter logistic function gradient and Hessian*

#### Description

Evaluate at a particular set of parameters the gradient and Hessian of the 4-parameter logistic function.

# Usage

```
logistic4_gradient_2(x, theta)
logistic4_hessian_2(x, theta)
```
logistic4\_gradient\_hessian\_2(x, theta)

# Arguments

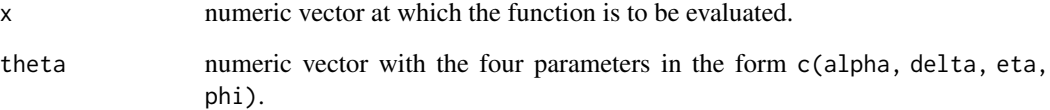

### Details

The 4-parameter logistic function  $f(x; \theta)$  is defined here as  $g(x; \theta) = 1 / (1 + \exp(-\theta t + (x - \theta) - \theta)) f(x; \theta) = \theta e^{-\theta t}$  + delta  $g(x; \theta)$  theta)

where theta =  $c$ (alpha, delta, eta, phi) and eta > 0. When delta is positive (negative) the curve is monotonically increasing (decreasing).

This set of functions use a different parameterization from link[drda]{logistic4\_gradient}. To avoid the non-negative constraints of parameters, the gradient and Hessian computed here are for the function with  $eta2 = log(\eta)$ .

Note that argument theta is on the original scale and not on the log scale.

# Value

Gradient or Hessian of the alternative parameterization evaluated at the specified point.

<span id="page-18-0"></span>

# Description

Evaluate at a particular set of parameters the 5-parameter logistic function.

# Usage

```
logistic5_fn(x, theta)
```
# Arguments

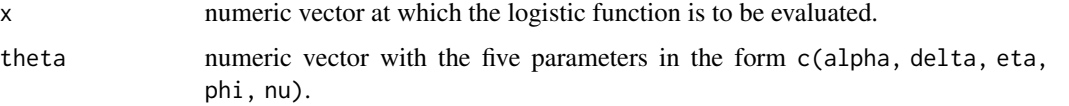

# Details

The 5-parameter logistic function  $f(x; \theta)$  is defined here as  $g(x; \text{ theta}) = 1 / (1 + nu * exp(-eta * (x - phi)))^(1 / nu) f(x; \text{ theta}) = alpha + delta g(x; \text{ theta})$ 

where theta =  $c$ (alpha, delta, eta, phi, nu), eta > 0, and nu > 0.

When delta is positive (negative) the curve is monotonically increasing (decreasing). When  $x \rightarrow$ -Inf the value of the function is alpha while the value of the function for  $x \rightarrow$  Inf is alpha + delta .

Parameter alpha is the value of the function when  $x \rightarrow -1$  of. Parameter delta is the (signed) height of the curve. Parameter eta represents the steepness (growth rate) of the curve. Parameter phi is related to the mid-value of the function. Parameter nu affects near which asymptote maximum growth occurs.

#### Value

Numeric vector of the same length of x with the values of the logistic function.

logistic5\_gradient *5-parameter logistic function gradient and Hessian*

#### Description

Evaluate at a particular set of parameters the gradient and Hessian of the 5-parameter logistic function.

# <span id="page-19-0"></span>Usage

```
logistic5_gradient(x, theta)
logistic5_hessian(x, theta)
logistic5_gradient_hessian(x, theta)
```
# Arguments

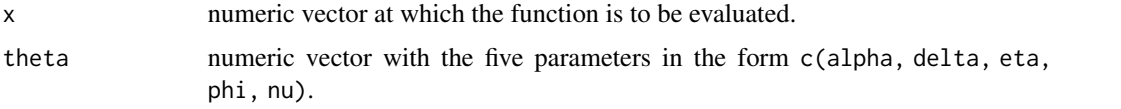

# Details

The 5-parameter logistic function  $f(x; \theta)$  is defined here as  $g(x; \theta) = 1 / (1 + nu \cdot exp(-eta \cdot (x - phi)))^{\alpha}(1 / nu) f(x; \theta) = alpha + delta g(x; \theta)$ where theta =  $c$ (alpha, delta, eta, phi, nu), eta > 0, and nu > 0. When delta is positive (negative) the curve is monotonically increasing (decreasing).

# Value

Gradient or Hessian evaluated at the specified point.

logistic5\_gradient\_2 *5-parameter logistic function gradient and Hessian*

# Description

Evaluate at a particular set of parameters the gradient and Hessian of the 5-parameter logistic function.

#### Usage

```
logistic5_gradient_2(x, theta)
```
logistic5\_hessian\_2(x, theta)

```
logistic5_gradient_hessian_2(x, theta)
```
# Arguments

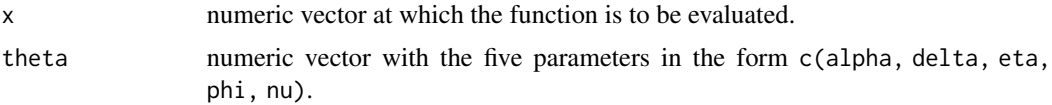

#### <span id="page-20-0"></span>logistic6\_fn 21

# Details

The 5-parameter logistic function  $f(x; \theta)$  is defined here as  $g(x; \theta) = 1 / (1 + nu \cdot exp(-eta \cdot (x - phi)))^{n}(1 / nu) f(x; \theta) = alpha + delta g(x; \theta)$ where theta = c(alpha, delta, eta, phi, nu), eta  $> 0$ , and nu  $> 0$ . When delta is positive (negative) the curve is monotonically increasing (decreasing).

This set of functions use a different parameterization from link[drda]{logistic5\_gradient}. To avoid the non-negative constraints of parameters, the gradient and Hessian computed here are for the function with  $eta2 = log(tta)$  and  $nu2 = log(nu)$ .

Note that argument theta is on the original scale and not on the log scale.

# Value

Gradient or Hessian of the alternative parameterization evaluated at the specified point.

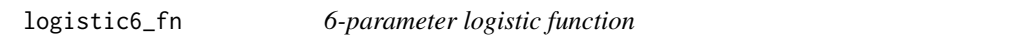

# **Description**

Evaluate at a particular set of parameters the 6-parameter logistic function.

# Usage

logistic6\_fn(x, theta)

# Arguments

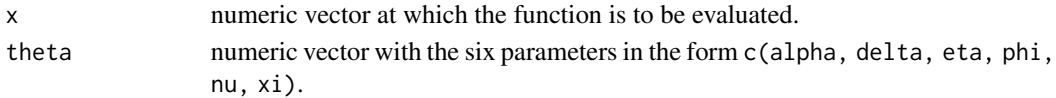

# Details

The 6-parameter logistic function  $f(x; \theta)$  is defined here as  $g(x; \theta) = 1 / (x\theta + \theta)$  +  $\theta = \theta(x; \theta)$  +  $\theta = \theta(x; \theta)$  +  $\theta = \theta(x; \theta)$  +  $\theta = \theta(x; \theta)$  +  $\theta = \theta(x; \theta)$ where theta = c(alpha, delta, eta, phi, nu, xi), eta > 0, nu > 0, and xi > 0. When delta is positive (negative) the curve is monotonically increasing (decreasing).

Parameter alpha is the value of the function when  $x \rightarrow -\text{Inf}$ . Parameter delta affects the value of the function when x -> Inf. Parameter eta represents the steepness (growth rate) of the curve. Parameter phi is related to the mid-value of the function. Parameter nu affects near which asymptote maximum growth occurs. Parameter  $x_i$  affects the value of the function when  $x \rightarrow$  Inf.

Note: The 6-parameter logistic function is over-parameterized and non-identifiable from data. It is available only for theoretical research.

#### Value

Numeric vector of the same length of x with the values of the logistic function.

<span id="page-21-0"></span>logistic6\_gradient *6-parameter logistic function gradient and Hessian*

# Description

Evaluate at a particular set of parameters the gradient and Hessian of the 6-parameter logistic function.

#### Usage

```
logistic6_gradient(x, theta)
logistic6_hessian(x, theta)
logistic6_gradient_hessian(x, theta)
```
#### Arguments

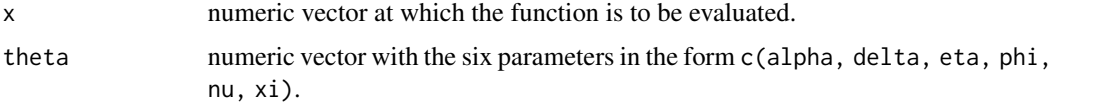

# Details

The 6-parameter logistic function  $f(x; t)$  theta) is defined here as  $g(x; \theta) = 1 / (x\theta + \theta \omega + \exp(-\theta \theta \alpha + (x - \theta) \theta))$ ^(1 / nu) f(x; theta) = alpha + delta g(x; theta) where theta = c(alpha, delta, eta, phi, nu, xi), eta > 0, nu > 0, and xi > 0. When delta is positive (negative) the curve is monotonically increasing (decreasing).

Note: The 6-parameter logistic function is over-parameterized and non-identifiable from data. It is available only for theoretical research.

# Value

Gradient or Hessian evaluated at the specified point.

logistic6\_gradient\_2 *6-parameter logistic function gradient and Hessian*

# Description

Evaluate at a particular set of parameters the gradient and Hessian of the 6-parameter logistic function.

# <span id="page-22-0"></span>loglogistic2\_fn 23

# Usage

```
logistic6_gradient_2(x, theta)
logistic6_hessian_2(x, theta)
```

```
logistic6_gradient_hessian_2(x, theta)
```
# Arguments

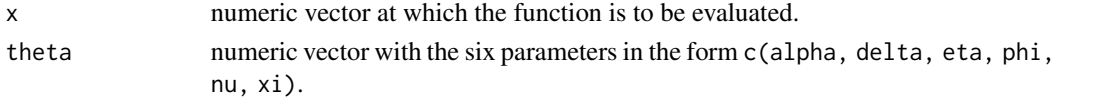

# Details

The 6-parameter logistic function  $f(x; \theta)$  is defined here as

 $g(x; \theta) = 1 / (xi + nu * exp(-eta * (x - phi)))^(1 / nu) f(x; \theta) = alpha + delta g(x; \theta)$ where theta = c(alpha, delta, eta, phi, nu, xi), eta > 0, nu > 0, and xi > 0. When delta is positive (negative) the curve is monotonically increasing (decreasing).

This set of functions use a different parameterization from link[drda]{logistic6\_gradient}. To avoid the non-negative constraints of parameters, the gradient and Hessian computed here are for the function with  $eta2 = log(tta)$ , nu2 =  $log(nu)$ , and  $xi2 = log(xi)$ .

Note that argument theta is on the original scale and not on the log scale.

Note: The 6-parameter logistic function is over-parameterized and non-identifiable from data. It is available only for theoretical research.

#### Value

Gradient or Hessian of the alternative parameterization evaluated at the specified point.

loglogistic2\_fn *2-parameter log-logistic function*

# Description

Evaluate at a particular set of parameters the 2-parameter log-logistic function.

# Usage

loglogistic2\_fn(x, theta)

# Arguments

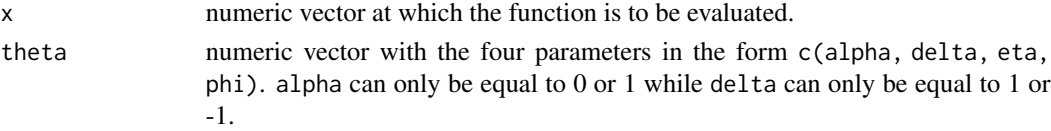

The 2-parameter log-logistic function  $f(x; \theta)$  is defined here as

 $g(x; \text{ theta}) = x^{\text{ data}} / (x^{\text{ beta}} + \text{phi}^{\text{ data}}) f(x; \text{ theta}) = \text{alpha} + \text{delta} g(x; \text{ theta})$ where  $x \ge 0$ , theta = c(alpha, delta, eta, phi), eta  $> 0$ , and phi  $> 0$ . Only eta and phi are free to vary (therefore the name) while vector  $c$ (alpha, delta) is constrained to be either  $c$ ( $\emptyset$ , 1) (monotonically increasing curve) or c(1, -1) (monotonically decreasing curve).

This function allows values other than 0, 1, -1 for alpha and delta but will coerce them to their proper constraints.

# Value

Numeric vector of the same length of x with the values of the log-logistic function.

loglogistic2\_gradient *2-parameter log-logistic function gradient and Hessian*

# Description

Evaluate at a particular set of parameters the gradient and Hessian of the 2-parameter log-logistic function.

# Usage

```
loglogistic2_gradient(x, theta, delta)
```
loglogistic2\_hessian(x, theta, delta)

```
loglogistic2_gradient_hessian(x, theta, delta)
```
#### Arguments

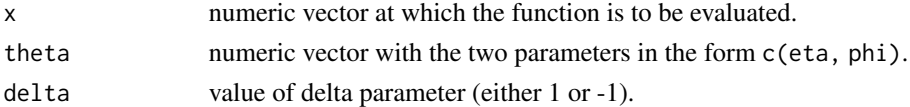

# Details

The 2-parameter log-logistic function  $f(x; \theta)$  is defined here as  $g(x; \theta) = x^{\theta} \cdot f(x^{\theta}) + f(x; \theta) = a \cdot f(x; \theta)$  = alpha + delta  $g(x; \theta)$  theta) where  $x \ge 0$ , theta = c(alpha, delta, eta, phi), eta > 0, and phi > 0. Only eta and phi are free to vary (therefore the name), while c(alpha, delta) are constrained to be either  $c(\emptyset, 1)$ (monotonically increasing curve) or c(1, -1) (monotonically decreasing curve).

#### Value

Gradient or Hessian evaluated at the specified point.

<span id="page-23-0"></span>

<span id="page-24-0"></span>loglogistic2\_gradient\_2

*2-parameter log-logistic function gradient and Hessian*

# Description

Evaluate at a particular set of parameters the gradient and Hessian of the 2-parameter log-logistic function.

# Usage

```
loglogistic2_gradient_2(x, theta, delta)
```
loglogistic2\_hessian\_2(x, theta, delta)

loglogistic2\_gradient\_hessian\_2(x, theta, delta)

# Arguments

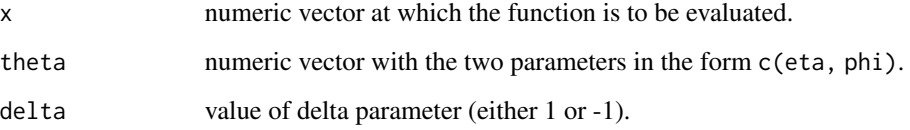

# Details

The 2-parameter log-logistic function  $f(x; \theta)$  is defined here as  $g(x;$  theta) = x^eta / (x^eta + phi^eta) f(x; theta) = alpha + delta  $g(x;$  theta)

where  $x \ge 0$ , theta = c(alpha, delta, eta, phi), eta  $> 0$ , and phi  $> 0$ . Only eta and phi are free to vary (therefore the name), while c(alpha, delta) are constrained to be either  $c(\emptyset, 1)$ (monotonically increasing curve) or c(1, -1) (monotonically decreasing curve).

This set of functions use a different parameterization from link[drda]{loglogistic2\_gradient}. To avoid the non-negative constraints of parameters, the gradient and Hessian computed here are for the function with  $eta2 = log(ta)$  and  $phi2 = log(phi)$ .

Note that argument theta is on the original scale and not on the log scale.

#### Value

Gradient or Hessian of the alternative parameterization evaluated at the specified point.

<span id="page-25-0"></span>loglogistic4\_fn *4-parameter log-logistic function*

# Description

Evaluate at a particular set of parameters the 4-parameter log-logistic function.

# Usage

```
loglogistic4_fn(x, theta)
```
# Arguments

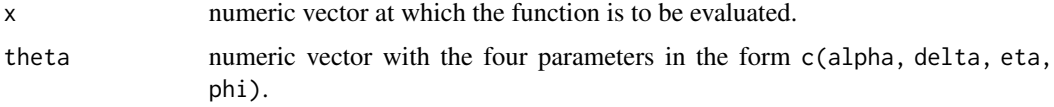

# Details

```
The 4-parameter log-logistic function f(x; \theta) is defined here as
g(x; \theta) = x^{\theta} \cdot g(x; \theta) = x^eta / (x^eta + phi^eta) f(x; theta) = alpha + delta g(x; theta)
where x \ge 0, theta = c(alpha, delta, eta, phi), eta > 0, and phi > 0.
```
# Value

Numeric vector of the same length of x with the values of the log-logistic function.

loglogistic4\_gradient *4-parameter log-logistic function gradient and Hessian*

# Description

Evaluate at a particular set of parameters the gradient and Hessian of the 4-parameter log-logistic function.

# Usage

```
loglogistic4_gradient(x, theta)
```

```
loglogistic4_hessian(x, theta)
```

```
loglogistic4_gradient_hessian(x, theta)
```
#### <span id="page-26-0"></span>**Arguments**

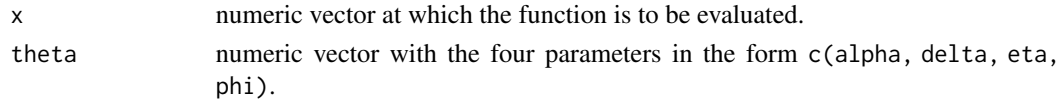

# Details

```
The 4-parameter log-logistic function f(x; \theta) is defined here as
g(x; \theta) = x^{\theta} \cdot g(x; \theta) = x^eta / (x^eta + phi^eta) f(x; theta) = alpha + delta g(x; theta)
where x \ge 0, theta = c(alpha, delta, eta, phi), eta > 0, and phi > 0.
```
# Value

Gradient or Hessian evaluated at the specified point.

loglogistic4\_gradient\_2

*4-parameter log-logistic function gradient and Hessian*

# Description

Evaluate at a particular set of parameters the gradient and Hessian of the 4-parameter log-logistic function.

#### Usage

```
loglogistic4_gradient_2(x, theta)
```

```
loglogistic4_hessian_2(x, theta)
```
loglogistic4\_gradient\_hessian\_2(x, theta)

# Arguments

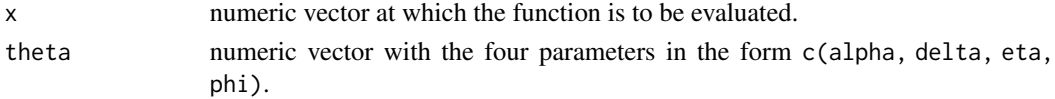

# Details

The 4-parameter log-logistic function  $f(x; t)$  theta) is defined here as  $g(x; \theta) = x^{\theta} \cdot g(x; \theta)$  = x^eta / (x^eta + phi^eta) f(x; theta) = alpha + delta g(x; theta) where  $x \ge 0$ , theta = c(alpha, delta, eta, phi, nu), eta > 0, and phi > 0.

This set of functions use a different parameterization from link[drda]{loglogistic4\_gradient}. To avoid the non-negative constraints of parameters, the gradient and Hessian computed here are for the function with  $eta2 = log(ta)$  and  $phi2 = log(phi)$ .

Note that argument theta is on the original scale and not on the log scale.

# <span id="page-27-0"></span>Value

Gradient or Hessian of the alternative parameterization evaluated at the specified point.

loglogistic5\_fn *5-parameter log-logistic function*

# Description

Evaluate at a particular set of parameters the 5-parameter log-logistic function.

#### Usage

```
loglogistic5_fn(x, theta)
```
# Arguments

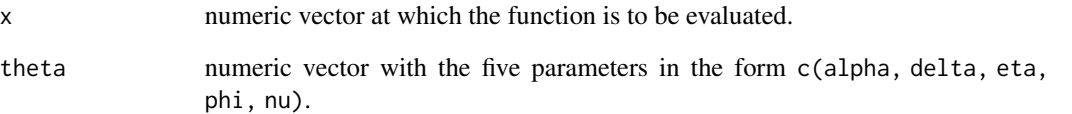

# Details

The 5-parameter log-logistic function  $f(x; t)$  theta) is defined here as  $g(x; \theta) = (x^{\theta} - 1)(x^{\theta} + 1)(x^{\theta} - 1)(x^{\theta} - 1)(x^{\theta}$ 

where  $x \ge 0$ , theta = c(alpha, delta, eta, phi, nu), eta > 0, phi > 0, and nu > 0.

Parameter alpha is the value of the function when  $x = 0$ . Parameter delta is the (signed) height of the curve. Parameter eta represents the steepness (growth rate) of the curve. Parameter phi is related to the mid-value of the function. Parameter nu affects near which asymptote maximum growth occurs.

# Value

Numeric vector of the same length of x with the values of the log-logistic function.

<span id="page-28-0"></span>loglogistic5\_gradient *5-parameter log-logistic function gradient and Hessian*

# Description

Evaluate at a particular set of parameters the gradient and Hessian of the 5-parameter log-logistic function.

# Usage

```
loglogistic5_gradient(x, theta)
loglogistic5_hessian(x, theta)
```
loglogistic5\_gradient\_hessian(x, theta)

# Arguments

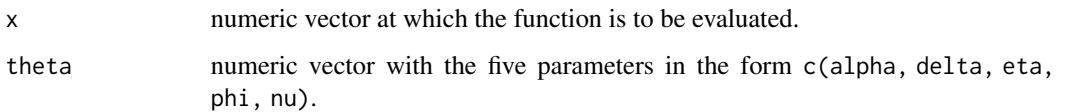

# Details

The 5-parameter log-logistic function  $f(x; \theta)$  is defined here as  $g(x; \theta) = (x^{\theta} - 1)(x^{\theta} + 1)(x^{\theta} - 1)(x^{\theta} - 1)(x^{\theta}$ where  $x \ge 0$ , theta = c(alpha, delta, eta, phi, nu), eta > 0, phi > 0, and nu > 0.

#### Value

Gradient or Hessian evaluated at the specified point.

loglogistic5\_gradient\_2

*5-parameter log-logistic function gradient and Hessian*

# Description

Evaluate at a particular set of parameters the gradient and Hessian of the 5-parameter log-logistic function.

# Usage

```
loglogistic5_gradient_2(x, theta)
loglogistic5_hessian_2(x, theta)
loglogistic5_gradient_hessian_2(x, theta)
```
# Arguments

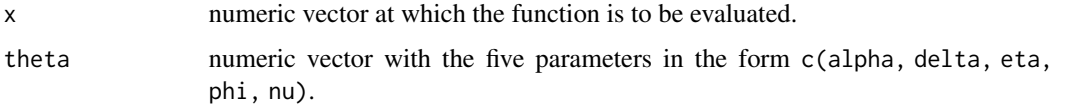

# Details

The 5-parameter log-logistic function  $f(x; \theta)$  is defined here as  $g(x; \theta) = (x^{\theta}e^{\theta} + \theta^{\theta})^{\theta}$  (x  $\theta$  + nu \* phi^eta))^(1 / nu) f(x; theta) = alpha + delta g(x; theta)

where  $x \ge 0$ , theta = c(alpha, delta, eta, phi, nu), eta > 0, phi > 0, and nu > 0.

This set of functions use a different parameterization from  $link[drda]{loglogistic5\_gradient}.$ To avoid the non-negative constraints of parameters, the gradient and Hessian computed here are for the function with  $eta2 = log(ta)$ ,  $phi2 = log(phi)$ , and  $nu2 = log(nu)$ .

Note that argument theta is on the original scale and not on the log scale.

# Value

Gradient or Hessian of the alternative parameterization evaluated at the specified point.

loglogistic6\_fn *6-parameter log-logistic function*

# Description

Evaluate at a particular set of parameters the 6-parameter log-logistic function.

# Usage

```
loglogistic6_fn(x, theta)
```
# Arguments

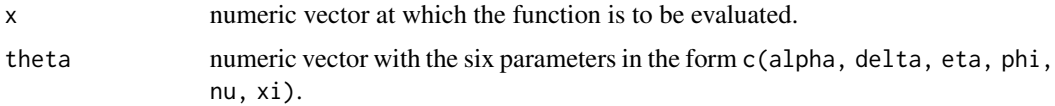

<span id="page-29-0"></span>

# <span id="page-30-0"></span>Details

The 6-parameter log-logistic function  $f(x; \theta)$  is defined here as  $g(x; \theta) = (x \text{ (xeta) } (x \text{ is } x \text{ (xeta + nu \cdot \theta))})(1 / \theta)(x; \theta) = \text{alpha + delta } g(x; \theta)$ where  $x \ge 0$ , theta = c(alpha, delta, eta, phi, nu, xi), eta > 0, phi > 0, nu > 0, and xi > 0.

When delta is positive (negative) the curve is monotonically increasing (decreasing).

Parameter alpha is the value of the function when  $x = 0$ . Parameter delta affects the value of the function when  $x \rightarrow$  Inf. Parameter eta represents the steepness (growth rate) of the curve. Parameter phi is related to the mid-value of the function. Parameter nu affects near which asymptote maximum growth occurs. Parameter  $x_i$  affects the value of the function when  $x \rightarrow$  Inf.

Note: The 6-parameter log-logistic function is over-parameterized and non-identifiable from data. It is available only for theoretical research.

# Value

Numeric vector of the same length of x with the values of the log-logistic function.

loglogistic6\_gradient *6-parameter log-logistic function gradient and Hessian*

# **Description**

Evaluate at a particular set of parameters the gradient and Hessian of the 6-parameter log-logistic function.

#### Usage

```
loglogistic6_gradient(x, theta)
```

```
loglogistic6_hessian(x, theta)
```
loglogistic6\_gradient\_hessian(x, theta)

#### Arguments

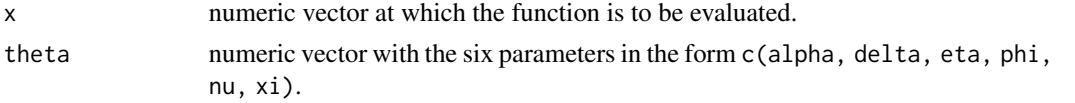

# Details

The 6-parameter log-logistic function  $f(x; t)$  theta) is defined here as  $g(x; \theta) = (x^{\theta} + x^{\theta})^{\theta}$  (xi \* x^eta + nu \* phi^eta))^(1 / nu) f(x; theta) = alpha + delta g(x; theta) where  $x \ge 0$ , theta = c(alpha, delta, eta, phi, nu, xi), eta > 0, phi > 0, nu > 0, and xi > 0. When delta is positive (negative) the curve is monotonically increasing (decreasing).

Note: The 6-parameter log-logistic function is over-parameterized and non-identifiable from data. It is available only for theoretical research.

# <span id="page-31-0"></span>Value

Gradient or Hessian evaluated at the specified point.

loglogistic6\_gradient\_2

*6-parameter log-logistic function gradient and Hessian*

# Description

Evaluate at a particular set of parameters the gradient and Hessian of the 6-parameter log-logistic function.

#### Usage

```
loglogistic6_gradient_2(x, theta)
```

```
loglogistic6_hessian_2(x, theta)
```

```
loglogistic6_gradient_hessian_2(x, theta)
```
# Arguments

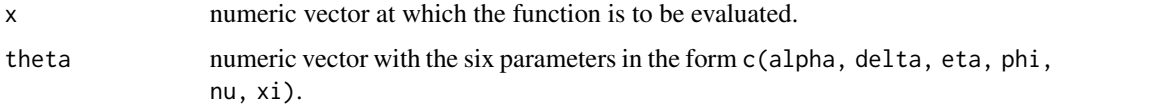

# Details

```
The 6-parameter log-logistic function f(x; \theta) is defined here as
g(x; \theta) = (x^{\theta} + \theta x^{\theta})^2 + (x^{\theta} + \theta x^{\theta})^2 + (x^{\theta} + \theta x^{\theta})^2 + (x^{\theta} + \theta x^{\theta})^2 + (x^{\theta} + \theta x^{\theta})^2 + (x^{\theta} + \theta x^{\theta})^2 + (x^{\theta} + \theta x^{\theta})^2 + (x^{\theta} + \theta x^{\theta})^2 + (x^{\theta} + \theta x^{\theta})^2 + (x^{\theta} + \theta x^{\theta})^2 + (x^{\theta} + \theta x^{\theta})^2 + (x^{\theta} + \theta x^{\theta})^2 + (x^{\theta} + \thetawhere x \ge 0, theta = c(alpha, delta, eta, phi, nu, xi), eta > 0, phi > 0, nu > 0, and xi > 0.
```
This set of functions use a different parameterization from  $link[drda]{loglogistic6 gradient}.$ To avoid the non-negative constraints of parameters, the gradient and Hessian computed here are for the function with  $eta2 = log(tta)$ ,  $phi2 = log(phi)$ ,  $nu2 = log(nu)$ , and  $xi2 = log(xi)$ .

Note that argument theta is on the original scale and not on the log scale.

Note: The 6-parameter log-logistic function is over-parameterized and non-identifiable from data. It is available only for theoretical research.

# Value

Gradient or Hessian of the alternative parameterization evaluated at the specified point.

<span id="page-32-1"></span><span id="page-32-0"></span>

# Description

Evaluate the normalized area above the curve (NAAC).

# Usage

naac(object, xlim, ylim)

# Arguments

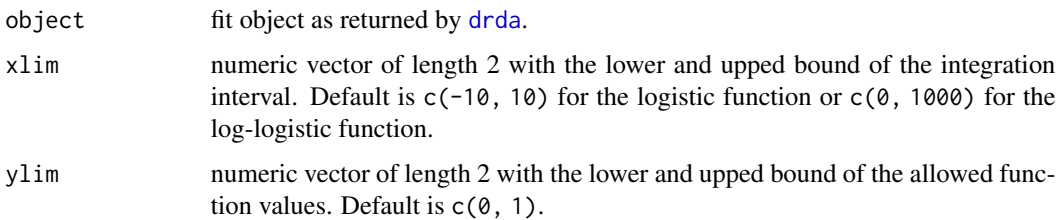

# Details

The area under the curve (AUC) is the integral of the chosen model  $y(x; \theta)$  theta) with respect to x.

In real applications the response variable is usually contained within a known interval. For example, if our response represents relative viability against a control compound, the curve is expected to be between 0 and 1. Let  $y \lim = c(y1, yu)$  represent the admissible range of our function  $y(x; \text{theta})$ , that is yl is its lower bound and yu its upper bound. Let  $x \lim x c(x)$ ,  $xu$ ) represent the admissible range of the predictor variable x. For example, when x represent the dose, the boundaries are the minimum and maximum doses we can administer.

To make the AUC value comparable between different compounds and/or studies, this function sets a hard constraint on both the x variable and the function y. The intervals can always be changed if needed.

The integral calculated by this function is of the piece-wise function  $f(x; \theta)$  defined as

 $f(x; \theta) = y1$ , if  $y(x; \theta) < y1$  $f(x; \text{theta}) = y(x; \text{theta})$ , if yl <= y(x; theta) <= yu

```
f(x; \text{theta}) = yu, \text{ if } y(x; \text{theta}) > yu
```
The AUC is finally normalized by its maximum possible value, that is the area of the rectangle with width  $xu - x1$  and height  $yu - y1$ .

The normalized area above the curve (NAAC) is simply NAAC  $= 1 - N AUC$ .

# Value

Numeric value representing the normalized area above the curve.

<span id="page-33-0"></span>34 nauc

### See Also

[nauc](#page-33-1) for the Normalized Area Under the Curve (NAUC).

# Examples

```
drda_fit <- drda(response ~ log_dose, data = voropm2)
naac(drda_fit)
naac(drda_fit, xlim = c(6, 8), ylim = c(0.2, 0.5))
```
<span id="page-33-1"></span>

nauc *Area under the curve*

#### **Description**

Evaluate the normalized area under the curve (NAUC).

#### Usage

nauc(object, xlim, ylim)

#### Arguments

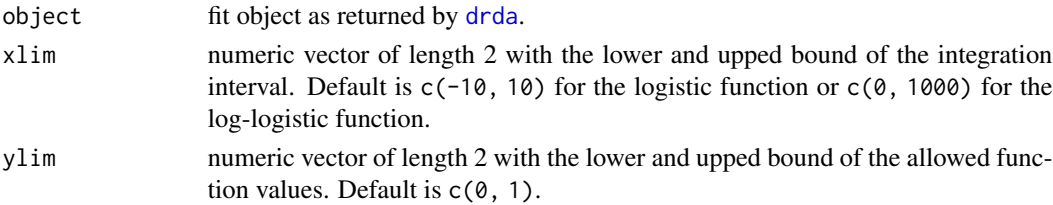

# Details

The area under the curve (AUC) is the integral of the chosen model  $y(x; \theta)$  with respect to x.

In real applications the response variable is usually contained within a known interval. For example, if our response represents relative viability against a control compound, the curve is expected to be between 0 and 1. Let  $y \lim = c(y1, yu)$  represent the admissible range of our function  $y(x; \text{theta})$ , that is yl is its lower bound and yu its upper bound. Let  $x \lim = c(x1, xu)$  represent the admissible range of the predictor variable x. For example, when x represent the dose, the boundaries are the minimum and maximum doses we can administer.

To make the AUC value comparable between different compounds and/or studies, this function sets a hard constraint on both the x variable and the function y. The intervals can always be changed if needed.

The integral calculated by this function is of the piece-wise function  $f(x; \theta)$  defined as  $f(x; \theta) = y1$ , if  $y(x; \theta) < y1$  $f(x; \text{theta}) = y(x; \text{theta}), \text{if } y1 \leq y(x; \text{theta}) \leq yu$  $f(x; \text{theta}) = yu, \text{ if } y(x; \text{theta}) > yu$ 

The AUC is finally normalized by its maximum possible value, that is the area of the rectangle with width  $xu - x1$  and height  $yu - y1$ .

#### <span id="page-34-0"></span>plot.drda 35

# Value

Numeric value representing the normalized area under the curve.

#### See Also

[naac](#page-32-1) for the Normalized Area Above the Curve (NAAC).

# Examples

```
drda_fit <- drda(response ~ log_dose, data = voropm2)
nauc(drda_fit)
nauc(drda_fit, xlim = c(6, 8), ylim = c(0.2, 0.5))
```
plot.drda *Model fit plotting*

# **Description**

Plot maximum likelihood curves fitted with drda.

#### Usage

```
## S3 method for class 'drda'
plot(x, \ldots)
```
#### Arguments

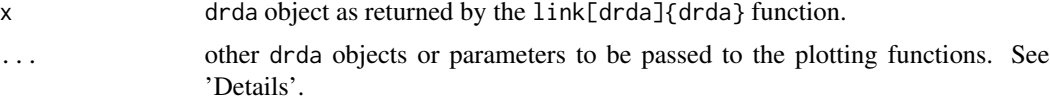

### Details

This function provides a scatter plot of the observed data, overlaid with the maximum likelihood curve fit. If multiple fit objects from the same family of models are given, they will all be placed in the same plot.

Accepted plotting arguments are:

base character string with the base used for printing the values on the x axis. Accepted values are 10 for base 10, 2 for base 2, e for base e, or n (default) for no log-scale printing.

col curve color(s). By default, up to 9 color-blind friendly colors are provided.

xlab, ylab axis labels.

xlim, ylim the range of x and y values with sensible defaults.

level level of confidence intervals. Set to zero or a negative value to disable confidence intervals.

midpoint if FALSE do not show guidelines associated with the curve mid-point.

<span id="page-35-0"></span>legend\_show if FALSE do not show the legend.

legend\_location character string with custom legend position. See link[graphics]{legend} for possible keywords.

legend custom labels for the legend model names.

# Value

No return value.

voropm2 *Vorinostat in OPM-2 cell-line dataset*

# Description

A dataset containing dose-response data of drug Vorinostat tested ex-vivo on the OPM-2 cell-line.

#### Usage

voropm2

# Format

A data frame with 45 rows and 4 variables:

response viability measures normalized using positive and negative controls

dose drug concentrations (nM) used for testing

log\_dose natural logarithm of variable dose

weight random weights included only for package demonstration

# <span id="page-36-0"></span>**Index**

∗ datasets voropm2, [36](#page-35-0) as.data.frame, *[4](#page-3-0)* drda, [4,](#page-3-0) *[8](#page-7-0)*, *[33,](#page-32-0) [34](#page-33-0)* drda-package, [3](#page-2-0) effective\_dose, [8](#page-7-0) formula, *[4](#page-3-0)* gompertz\_fn, [9](#page-8-0) gompertz\_gradient, [10](#page-9-0) gompertz\_gradient\_2, [11](#page-10-0) gompertz\_gradient\_hessian *(*gompertz\_gradient*)*, [10](#page-9-0) gompertz\_gradient\_hessian\_2 *(*gompertz\_gradient\_2*)*, [11](#page-10-0) gompertz\_hessian *(*gompertz\_gradient*)*, [10](#page-9-0) gompertz\_hessian\_2 *(*gompertz\_gradient\_2*)*, [11](#page-10-0) loggompertz\_fn, [12](#page-11-0) loggompertz\_gradient, [12](#page-11-0) loggompertz\_gradient\_2, [13](#page-12-0) loggompertz\_gradient\_hessian *(*loggompertz\_gradient*)*, [12](#page-11-0) loggompertz\_gradient\_hessian\_2 *(*loggompertz\_gradient\_2*)*, [13](#page-12-0) loggompertz\_hessian *(*loggompertz\_gradient*)*, [12](#page-11-0) loggompertz\_hessian\_2 *(*loggompertz\_gradient\_2*)*, [13](#page-12-0) logistic2\_fn, [14](#page-13-0) logistic2\_gradient, [15](#page-14-0) logistic2\_gradient\_2, [15](#page-14-0) logistic2\_gradient\_hessian *(*logistic2\_gradient*)*, [15](#page-14-0) logistic2\_gradient\_hessian\_2 *(*logistic2\_gradient\_2*)*, [15](#page-14-0)

logistic2\_hessian *(*logistic2\_gradient*)*, [15](#page-14-0) logistic2\_hessian\_2 *(*logistic2\_gradient\_2*)*, [15](#page-14-0) logistic4\_fn, [16](#page-15-0) logistic4\_gradient, [17](#page-16-0) logistic4\_gradient\_2, [18](#page-17-0) logistic4\_gradient\_hessian *(*logistic4\_gradient*)*, [17](#page-16-0) logistic4\_gradient\_hessian\_2 *(*logistic4\_gradient\_2*)*, [18](#page-17-0) logistic4\_hessian *(*logistic4\_gradient*)*, [17](#page-16-0) logistic4\_hessian\_2 *(*logistic4\_gradient\_2*)*, [18](#page-17-0) logistic5\_fn, [19](#page-18-0) logistic5\_gradient, [19](#page-18-0) logistic5\_gradient\_2, [20](#page-19-0) logistic5\_gradient\_hessian *(*logistic5\_gradient*)*, [19](#page-18-0) logistic5\_gradient\_hessian\_2 *(*logistic5\_gradient\_2*)*, [20](#page-19-0) logistic5\_hessian *(*logistic5\_gradient*)*, [19](#page-18-0) logistic5\_hessian\_2 *(*logistic5\_gradient\_2*)*, [20](#page-19-0) logistic6\_fn, [21](#page-20-0) logistic6\_gradient, [22](#page-21-0) logistic6\_gradient\_2, [22](#page-21-0) logistic6\_gradient\_hessian *(*logistic6\_gradient*)*, [22](#page-21-0) logistic6\_gradient\_hessian\_2 *(*logistic6\_gradient\_2*)*, [22](#page-21-0) logistic6\_hessian *(*logistic6\_gradient*)*, [22](#page-21-0) logistic6\_hessian\_2 *(*logistic6\_gradient\_2*)*, [22](#page-21-0) loglogistic2\_fn, [23](#page-22-0) loglogistic2\_gradient, [24](#page-23-0)

options , *[4](#page-3-0)*

terms , *[7](#page-6-0)*

voropm2, [36](#page-35-0)

plot.drda , [35](#page-34-0)

loglogistic2\_gradient\_2 , [25](#page-24-0) loglogistic2\_gradient\_hessian *(*loglogistic2\_gradient *)* , [24](#page-23-0) loglogistic2\_gradient\_hessian\_2 *(*loglogistic2\_gradient\_2 *)* , [25](#page-24-0) loglogistic2\_hessian *(*loglogistic2\_gradient *)* , [24](#page-23-0) loglogistic2\_hessian\_2 *(*loglogistic2\_gradient\_2 *)* , [25](#page-24-0) loglogistic4\_fn , [26](#page-25-0) loglogistic4\_gradient , [26](#page-25-0) loglogistic4\_gradient\_2 , [27](#page-26-0) loglogistic4\_gradient\_hessian *(*loglogistic4\_gradient *)* , [26](#page-25-0) loglogistic4\_gradient\_hessian\_2 *(*loglogistic4\_gradient\_2 *)* , [27](#page-26-0) loglogistic4\_hessian *(*loglogistic4\_gradient *)* , [26](#page-25-0) loglogistic4\_hessian\_2 *(*loglogistic4\_gradient\_2 *)* , [27](#page-26-0) loglogistic5\_fn , [28](#page-27-0) loglogistic5\_gradient , [29](#page-28-0) loglogistic5\_gradient\_2 , [29](#page-28-0) loglogistic5\_gradient\_hessian *(*loglogistic5\_gradient *)* , [29](#page-28-0) loglogistic5\_gradient\_hessian\_2 *(*loglogistic5\_gradient\_2 *)* , [29](#page-28-0) loglogistic5\_hessian *(*loglogistic5\_gradient *)* , [29](#page-28-0) loglogistic5\_hessian\_2 *(*loglogistic5\_gradient\_2 *)* , [29](#page-28-0) loglogistic6\_fn , [30](#page-29-0) loglogistic6\_gradient , [31](#page-30-0) loglogistic6\_gradient\_2 , [32](#page-31-0) loglogistic6\_gradient\_hessian *(*loglogistic6\_gradient *)* , [31](#page-30-0) loglogistic6\_gradient\_hessian\_2 *(*loglogistic6\_gradient\_2 *)* , [32](#page-31-0) loglogistic6\_hessian *(*loglogistic6\_gradient *)* , [31](#page-30-0) loglogistic6\_hessian\_2 *(*loglogistic6\_gradient\_2 *)* , [32](#page-31-0)

```
model.frame
,
7
```
na.fail , *[4](#page-3-0)* naac , [33](#page-32-0) , *[35](#page-34-0)* nauc , *[34](#page-33-0)* , [34](#page-33-0)